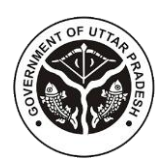

## **Directorate of Industries & Enterprise Promotion Government of Uttar Pradesh**

## **Project Name: Industrial Estate Management System for Plots & Sheds**

**As on Date: 17 August 2023**

## **Service Name: Request for Establishment of Additional Unit**

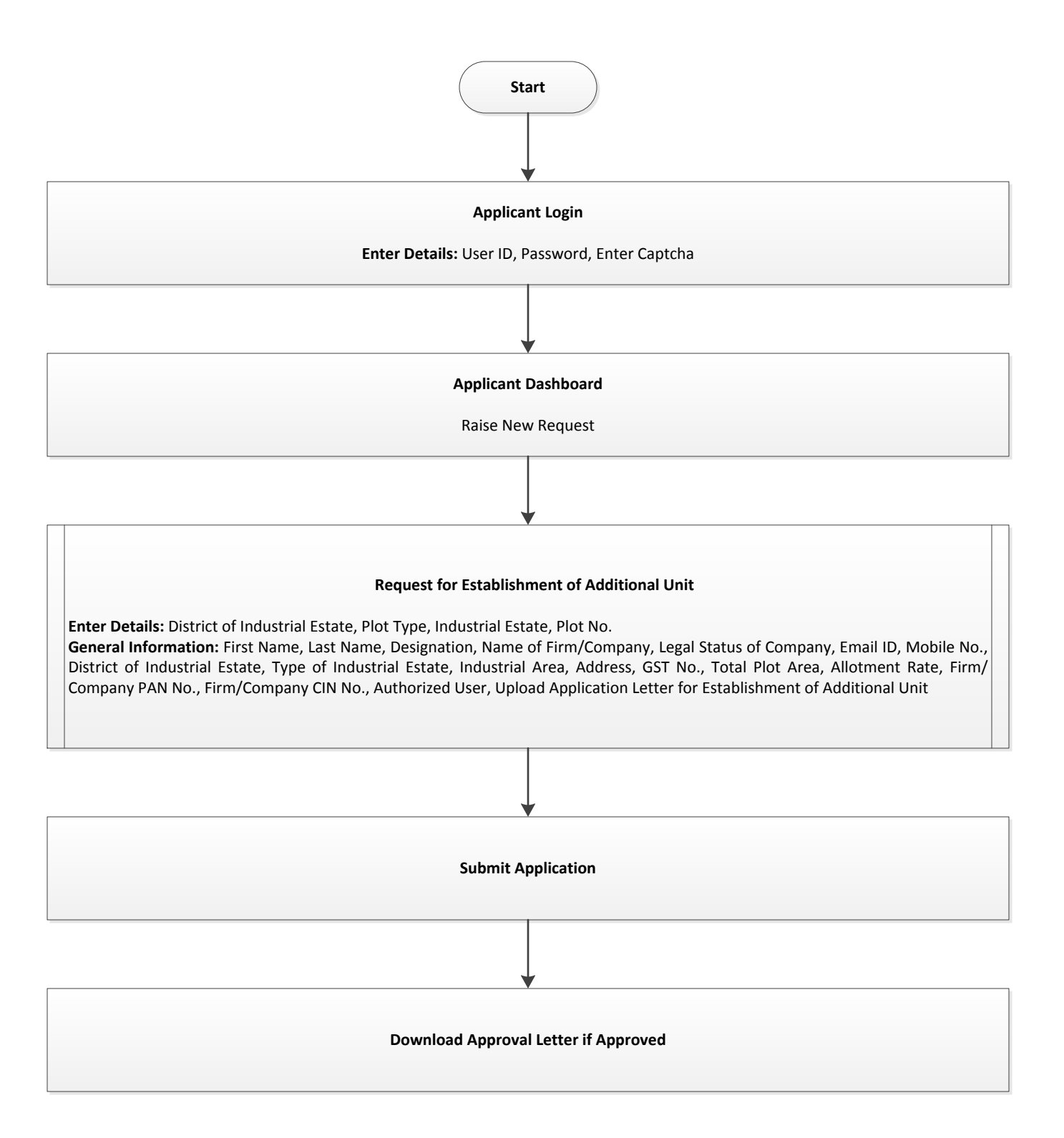